<span id="page-0-0"></span>Lecture 14: Regression discontinuity I

> PPHA 34600 Prof. Fiona Burlig

Harris School of Public Policy University of Chicago

We met the DDD estimator:

$$
Y_{ijt} = \beta_0 + \beta_1 \text{Treat}_i + \beta_2 \text{Post}_t + \beta_3 \text{Affected}_j + \beta_4 (\text{Treat}_i \times \text{Post}_t)
$$
  
+ 
$$
\beta_5 (\text{Post}_t \times \text{Affected}_j) + \beta_6 (\text{Treat}_i \times \text{Affected}_j)
$$
  
+ 
$$
\tau (\text{Treat}_i \times \text{Post}_t \times \text{Affected}_j) + \varepsilon_{ijt}
$$

# A tour of research designs

We've met several research designs this quarter:

#### **1** Randomized controlled trial

• Eliminates selection bias via randomization

#### **2** Regression adjustment & matching

- Selection on observables
- Strong assumption: We observe everything that might matter

#### **8** Instrumental variables

- Use some (quasi)-random variation to move endogenous treatment
- Strong assumption: Exclusion restriction

#### **4** Panel fixed effects

- Compare units to themselves over time
- Strong assumption: Parallel counterfactual trends

Today, we'll meet the regression discontinuity (RD):

• Basic intuition: Use a (policy-induced) cutoff to compare  $i$  and  $j$ 

Today, we'll meet the regression discontinuity (RD):

- Basic intuition: Use a (policy-induced) cutoff to compare  $i$  and  $j$
- $\rightarrow$  Look at "barely-treated" units vs. "barely-untreated" units

Today, we'll meet the regression discontinuity (RD):

- Basic intuition: Use a (policy-induced) cutoff to compare  $i$  and  $j$
- $\rightarrow$  Look at "barely-treated" units vs. "barely-untreated" units
	- Enables us to come close to mimicking random assignment
	- Identifying assumptions are transparent
	- We can do a lot of this in pictures

### Regression discontinuity design

As usual, we'd like to run:

$$
Y_i = \alpha + \tau D_i + \varepsilon_i
$$

 $\rightarrow$  We will try to mimic random assignment

## Regression discontinuity design

As usual, we'd like to run:

$$
Y_i = \alpha + \tau D_i + \varepsilon_i
$$

 $\rightarrow$  We will try to mimic random assignment The regression discontinuity:

- Suppose  $D_i$  is determined by whether or not  $X_i$  lies above a cutoff,  $c$
- We call  $X_i$  the "running variable" here
- $\bullet$  Idea: Having  $X_i$  just above or just below  $c$  is as good as random...
- ... And there is a discontinuous change in  $D_i$  as a result of crossing  $c$
- $\rightarrow$  We can compare  $Y_i$  for units with  $X_i$  just above  $c$  to  $Y_i$  for units with  $X_i$  just below  $\epsilon$

# Sharp regression discontinuity

In the most straightforward, or "sharp" RD design:

- $Pr(D_i = 1 | X_i \ge c) = 1$  and  $Pr(D_i = 1 | X_i < c) = 0$
- $Pr(D_i = 1 | X_i \ge c) Pr(D_i = 1 | X_i < c) = 1$
- Nobody with  $X_i < c$  gets treated
- Everybody with  $X_i > c$  gets treated
- The probability of treatment jumps from 0 to 100% as  $X_i$  crosses  $c$

•  $D_i = 1(X_i \ge c)$ 

# Sharp regression discontinuity

In the most straightforward, or "sharp" RD design:

- $Pr(D_i = 1 | X_i \ge c) = 1$  and  $Pr(D_i = 1 | X_i < c) = 0$
- $Pr(D_i = 1 | X_i \ge c) Pr(D_i = 1 | X_i < c) = 1$
- Nobody with  $X_i < c$  gets treated
- Everybody with  $X_i > c$  gets treated
- The probability of treatment jumps from 0 to 100% as  $X_i$  crosses  $c$
- $D_i = 1(X_i \ge c)$
- $\rightarrow$  This is equivalent to **perfect compliance** in the RCT

### Sharp regression discontinuity: Treatment assignment

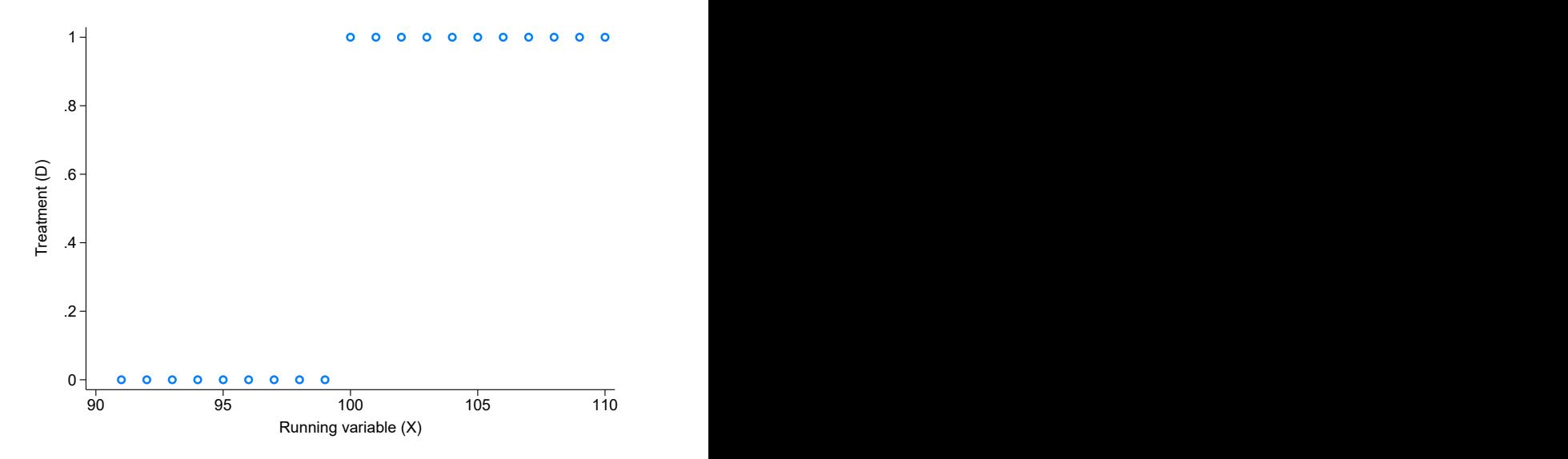

## Sharp regression discontinuity: Estimation

To get  $\tau$ , compare units with  $D_i = 0$  and  $D_i = 1$  exactly at the cutoff:  $\hat{\tau}^{SRD} = E[Y_i(1) - Y_i(0)|X_i = c]$ 

- The estimator is defined exactly at the cutoff
- But we will never observe  $Y_i(D_i = 1, X_i < c)$  or  $Y_i(D_i = 0, X_i \ge c)$
- $\rightarrow$  Even in RD land, we can't escape the FPCI!

## Sharp regression discontinuity: Estimation

To get  $\tau$ , compare units with  $D_i = 0$  and  $D_i = 1$  exactly at the cutoff:  $\hat{\tau}^{SRD} = E[Y_i(1) - Y_i(0)|X_i = c]$ 

- The estimator is defined exactly at the cutoff
- But we will never observe  $Y_i(D_i = 1, X_i < c)$  or  $Y_i(D_i = 0, X_i \ge c)$
- $\rightarrow$  Even in RD land, we can't escape the FPCI!

To overcome this, get super close to  $c$  but not exactly there:

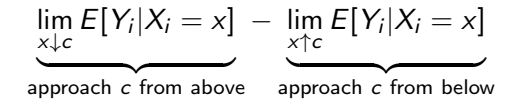

## Sharp regression discontinuity: Estimation

To get  $\tau$ , compare units with  $D_i = 0$  and  $D_i = 1$  exactly at the cutoff:  $\hat{\tau}^{SRD} = E[Y_i(1) - Y_i(0)|X_i = c]$ 

- The estimator is defined exactly at the cutoff
- But we will never observe  $Y_i(D_i = 1, X_i < c)$  or  $Y_i(D_i = 0, X_i \ge c)$
- $\rightarrow$  Even in RD land, we can't escape the FPCI!  $\mathbb{R}$

To overcome this, get super close to  $c$  but not exactly there:

$$
\underbrace{\lim_{x \downarrow c} E[Y_i | X_i = x]}_{\text{approach } c \text{ from above}} - \underbrace{\lim_{x \uparrow c} E[Y_i | X_i = x]}_{\text{approach } c \text{ from below}}
$$
\n
$$
= \underbrace{\lim_{x \downarrow c} E[Y_i(1) | X_i = x]}_{X_i \ge c \text{ get treated}} - \underbrace{\lim_{x \uparrow c} E[Y_i(0) | X_i = x]}_{X_i \ge c \text{ don't get treated}}
$$

### Sharp regression discontinuity: Treatment assignment

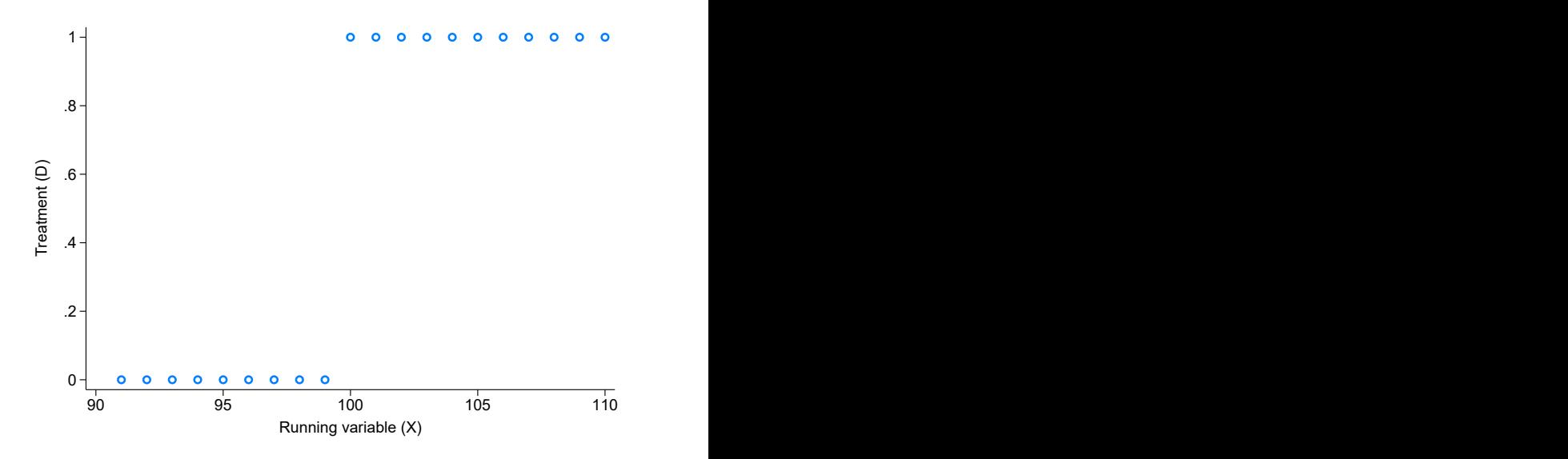

#### Sharp regression discontinuity: Outcomes

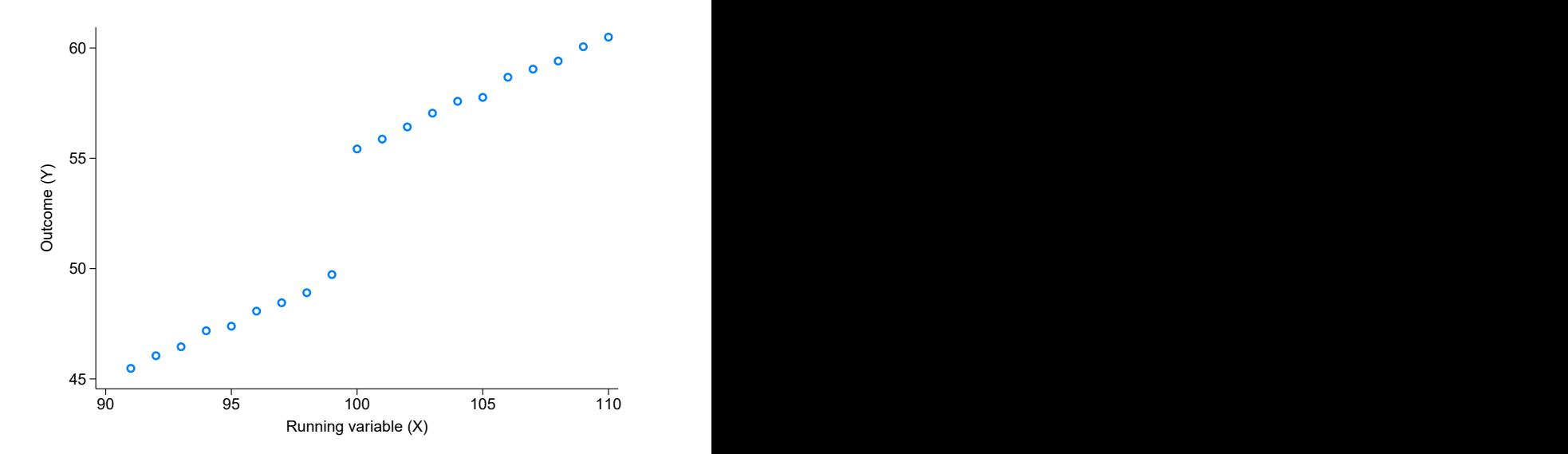

We only need one identifying assumption for the sharp RD:

 $E[Y_i(1)|X_i = x]$  and  $E[Y_i(0)|X_i = x]$  are continuous in x

We only need one identifying assumption for the sharp RD:

$$
E[Y_i(1)|X_i = x]
$$
 and 
$$
E[Y_i(0)|X_i = x]
$$
 are continuous in x

With this assumption:

$$
\hat{\tau}^{SRD} = E[Y_i(1) - Y_i(0)|X_i = c] = \lim_{x \downarrow c} E[Y_i|X_i = x] - \lim_{x \uparrow c} E[Y_i|X_i = x]
$$

We only need one identifying assumption for the sharp RD:

$$
E[Y_i(1)|X_i = x]
$$
 and 
$$
E[Y_i(0)|X_i = x]
$$
 are continuous in x

With this assumption:

$$
\hat{\tau}^{SRD} = E[Y_i(1) - Y_i(0)|X_i = c] = \lim_{x \downarrow c} E[Y_i|X_i = x] - \lim_{x \uparrow c} E[Y_i|X_i = x]
$$

#### In words:

• We can compare units with  $X_i$  very close to, but not exactly at, c

We only need one identifying assumption for the sharp RD:

$$
E[Y_i(1)|X_i = x]
$$
 and 
$$
E[Y_i(0)|X_i = x]
$$
 are continuous in x

With this assumption:

$$
\hat{\tau}^{SRD} = E[Y_i(1) - Y_i(0)|X_i = c] = \lim_{x \downarrow c} E[Y_i|X_i = x] - \lim_{x \uparrow c} E[Y_i|X_i = x]
$$

In words:

• We can compare units with  $X_i$  very close to, but not exactly at, c In other words:

• The cutoff is as good as randomly assigned

In more other words:

• There are no discrete jumps in  $Y_i$  at c except due to  $D_i$ 

#### In even more other words:

• All observed and unobserved determinants of  $Y_i$  (other than treatment) are smooth around the cutoff

We can perform two major RD validity checks:

- **1** A "bunching" or "manipulation" test
- **2** A "covariate smoothness" test
- $\rightarrow$  As usual, we can't prove the identifying assumption!
- $\rightarrow$  We can just provide evidence in favor of it!

We are assuming that  $X_i - c$  is as good as randomly assigned:

- (In the neighborhood of  $c$ )
- $\rightarrow$  We want to make sure units can't sort around c
- $\rightarrow$  We test this by looking at the distribution of  $X_i$

# A manipulation test

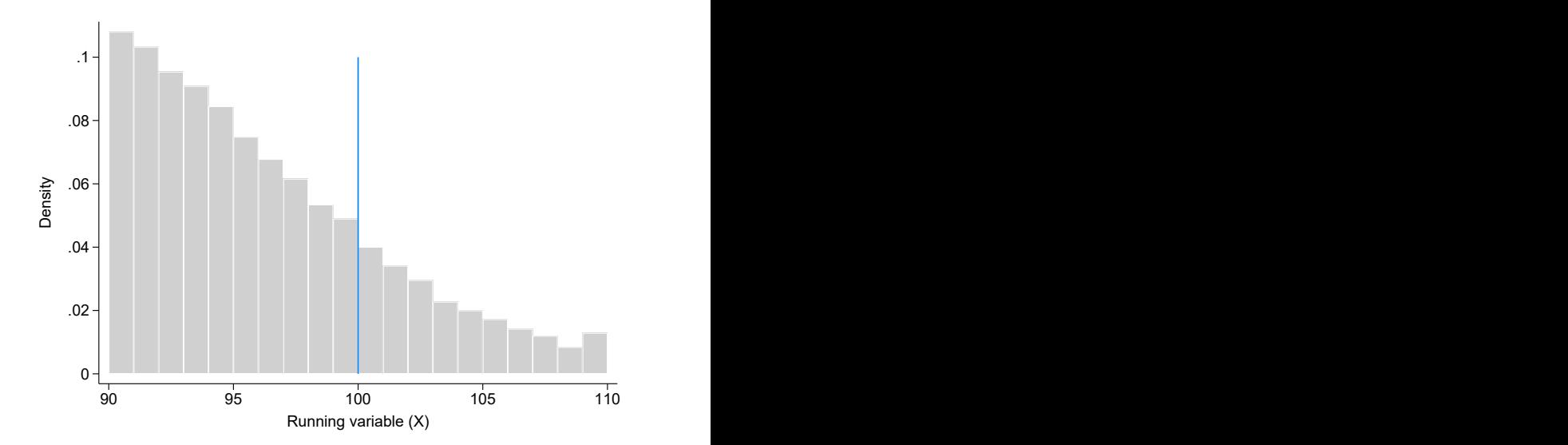

# A manipulation test

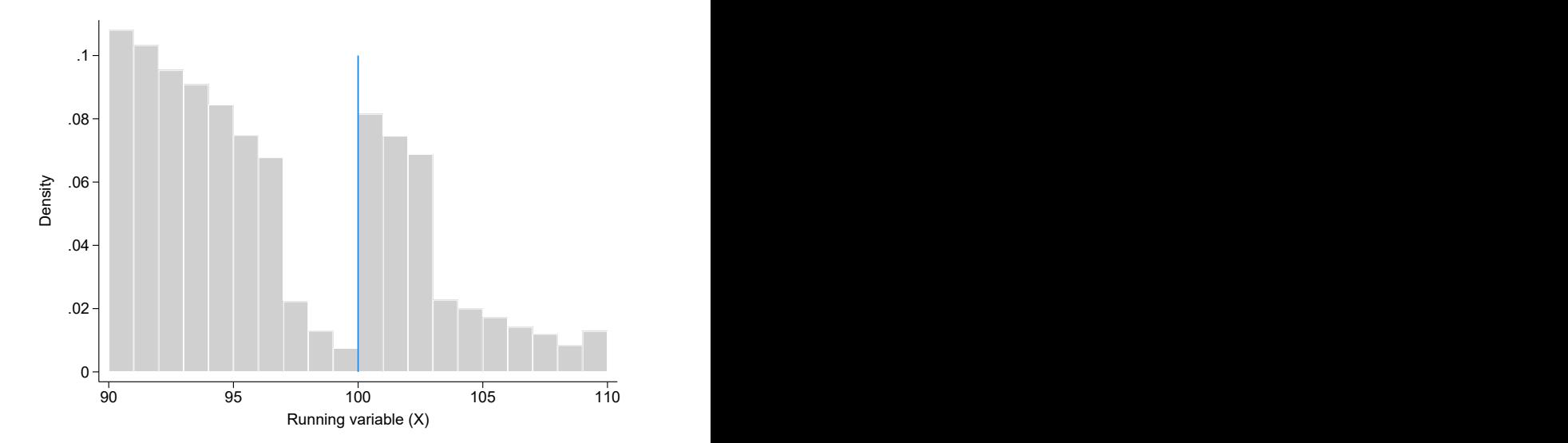

- We test this by looking at other variables around  $c$
- This works for predetermeined variables only!

- We test this by looking at other variables around  $c$
- This works for predetermeined variables only!
	- $\rightarrow$  Outcomes affected by treatment may well jump at c

- We test this by looking at other variables around  $c$
- This works for predetermeined variables only!
	- $\rightarrow$  Outcomes affected by treatment may well jump at c
- This test is imperfect (why?)

- We test this by looking at other variables around  $c$
- This works for predetermeined variables only!
	- $\rightarrow$  Outcomes affected by treatment may well jump at c
- This test is imperfect (why?)
	- $\rightarrow$  We can't check for smoothness of unobservables

#### A covariate smoothness test

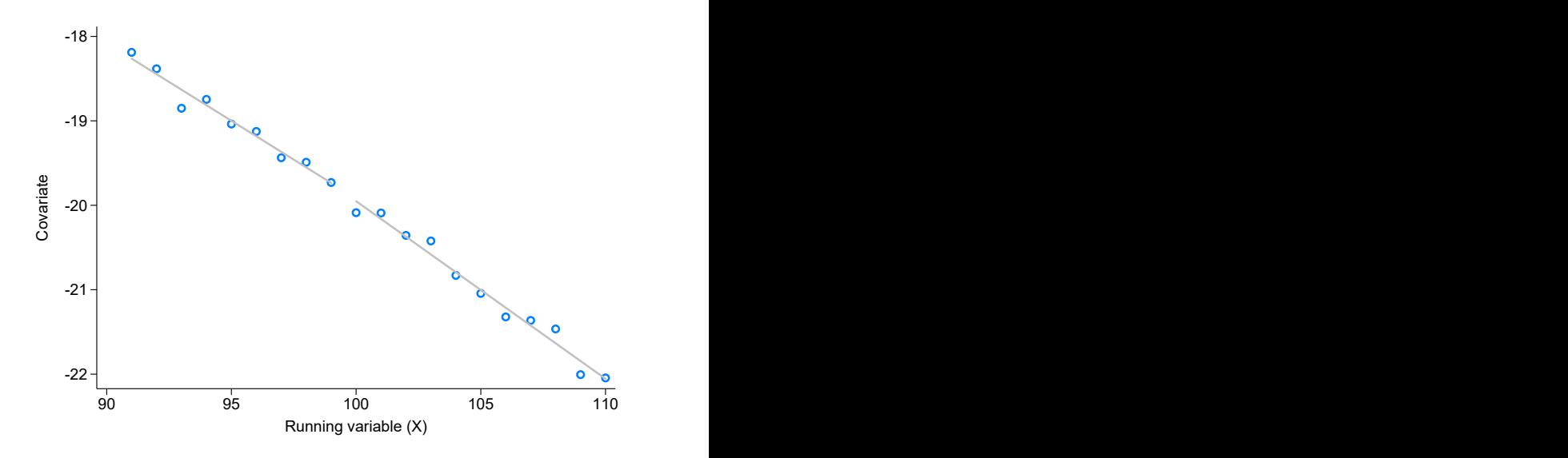

#### A covariate smoothness test

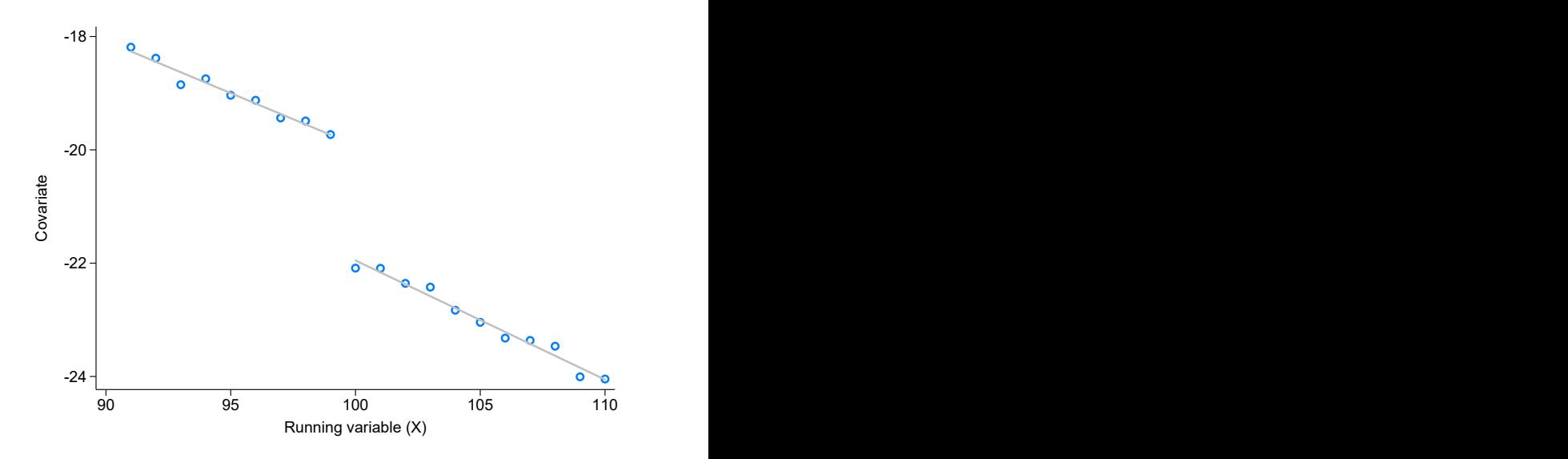

#### Putting the "regression" in regression discontinuity

We want the difference in outcomes for just-treated vs. just-untreated:

$$
\tau^{SRD} = E[Y_i(1) - Y_i(0)|X_i = c] = \lim_{x \downarrow c} E[Y_i|X_i = x] - \lim_{x \uparrow c} E[Y_i|X_i = x]
$$

#### Putting the "regression" in regression discontinuity

We want the difference in outcomes for just-treated vs. just-untreated:

$$
\tau^{SRD} = E[Y_i(1) - Y_i(0)|X_i = c] = \lim_{x \downarrow c} E[Y_i|X_i = x] - \lim_{x \uparrow c} E[Y_i|X_i = x]
$$

We estimate average outcomes just below and above the cutoff:

$$
\hat{\tau}^{SRD} = \bar{Y}(D_i = 1; c \leq X_i \leq c + h) - \bar{Y}(D_i = 0; c - h \leq X_i < c)
$$

where  $c - h \leq X_i \leq c + h$  is the bandwith in which we're "close" to c

## Putting the "regression" in regression discontinuity

We want the difference in outcomes for just-treated vs. just-untreated:

$$
\tau^{SRD} = E[Y_i(1) - Y_i(0)|X_i = c] = \lim_{x \downarrow c} E[Y_i|X_i = x] - \lim_{x \uparrow c} E[Y_i|X_i = x]
$$

We estimate average outcomes just below and above the cutoff:

$$
\hat{\tau}^{SRD} = \bar{Y}(D_i = 1; c \leq X_i \leq c + h) - \bar{Y}(D_i = 0; c - h \leq X_i < c)
$$

where  $c - h \leq X_i \leq c + h$  is the bandwith in which we're "close" to c This leads to the regression-based RD:

$$
Y_i = \alpha + \tau D_i + \varepsilon_i \text{ for } c - h \leq X_i \leq c + h
$$

where  $D_i = \mathbf{1}[X_i \ge c]$ 

#### How do we choose h?

#### $Y_i = \alpha + \tau D_i + \varepsilon_i$  for  $c - h \leq X_i \leq c + h$

where  $c - h \leq X_i \leq c + h$  is the bandwith in which we're "close" to c

- We want h to be small: the RD is identified only at  $c$ 
	- If too small, we will get imprecision (no sample density)
- We want h to be big enough: our standard errors will be huge just using data at c
	- If too big, we will get bias (comparing dissimilar units)

#### How do we choose h?

#### $Y_i = \alpha + \tau D_i + \varepsilon_i$  for  $c - h \leq X_i \leq c + h$

where  $c - h \leq X_i \leq c + h$  is the bandwith in which we're "close" to c

- We want h to be small: the RD is identified only at  $c$ 
	- If too small, we will get imprecision (no sample density)
- We want  $h$  to be big enough: our standard errors will be huge just using data at c
	- If too big, we will get bias (comparing dissimilar units)
- $\rightarrow$  This is another example of the **bias-variance tradeoff**

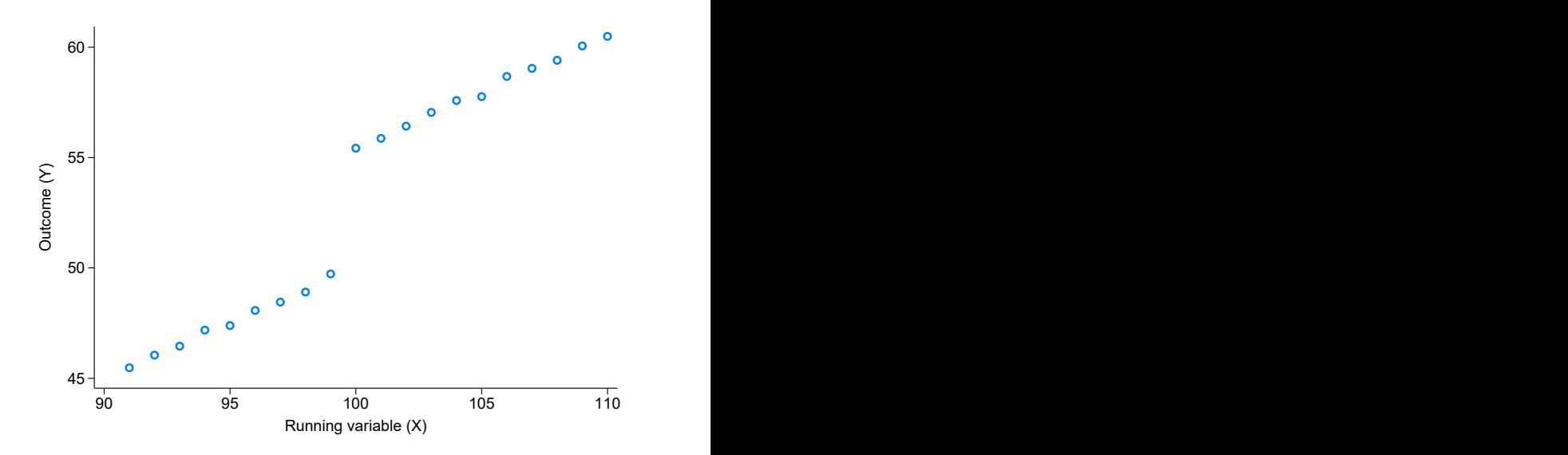

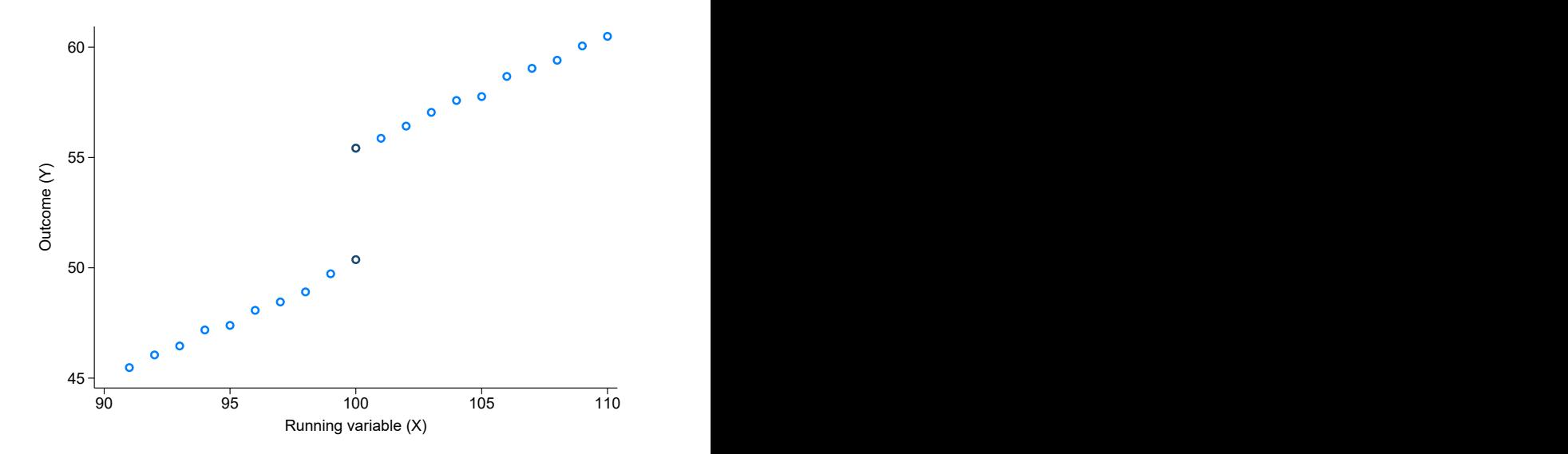

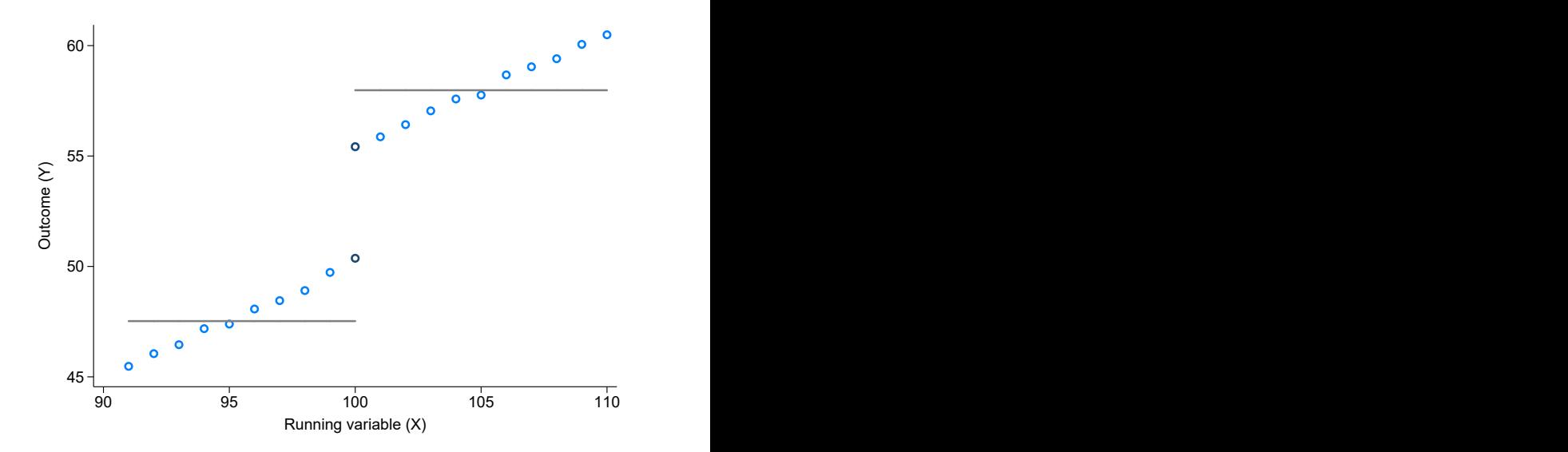

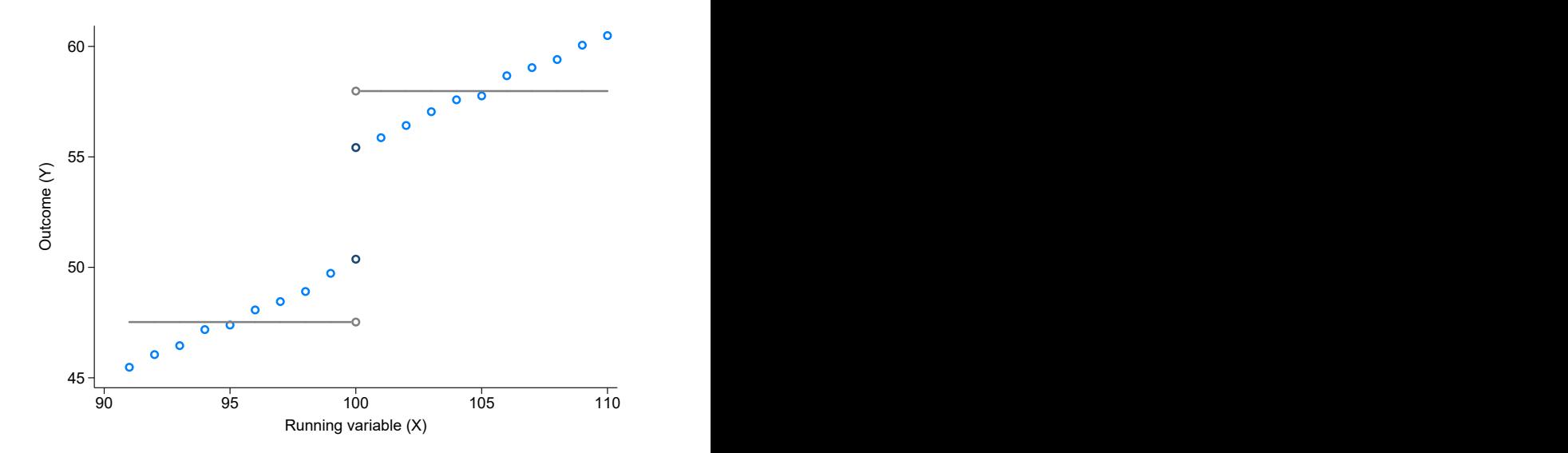

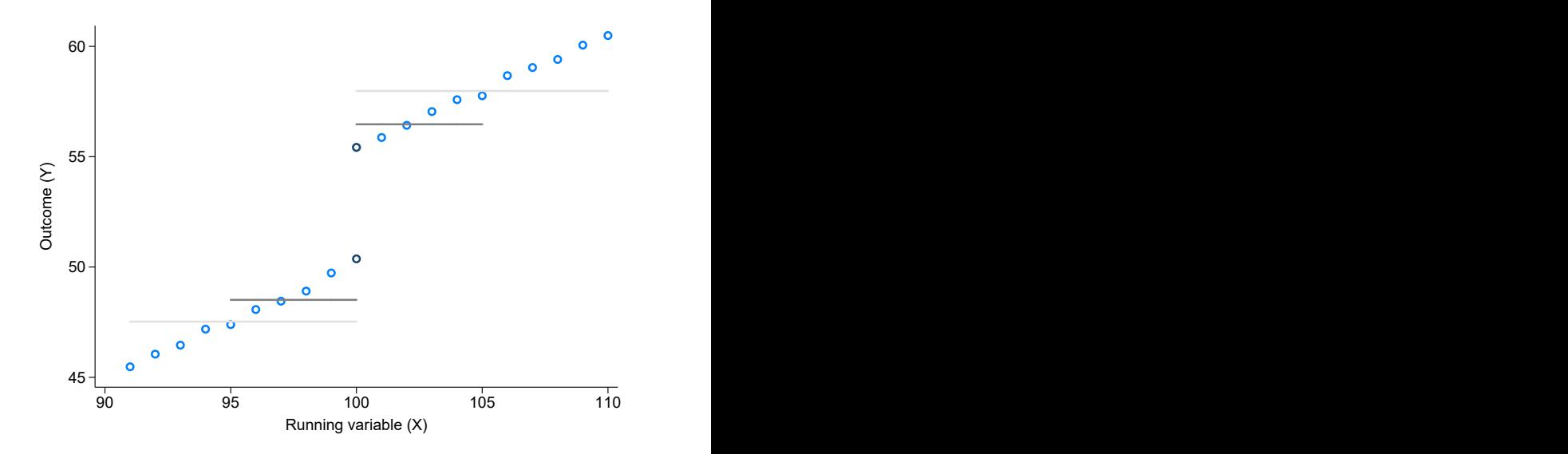

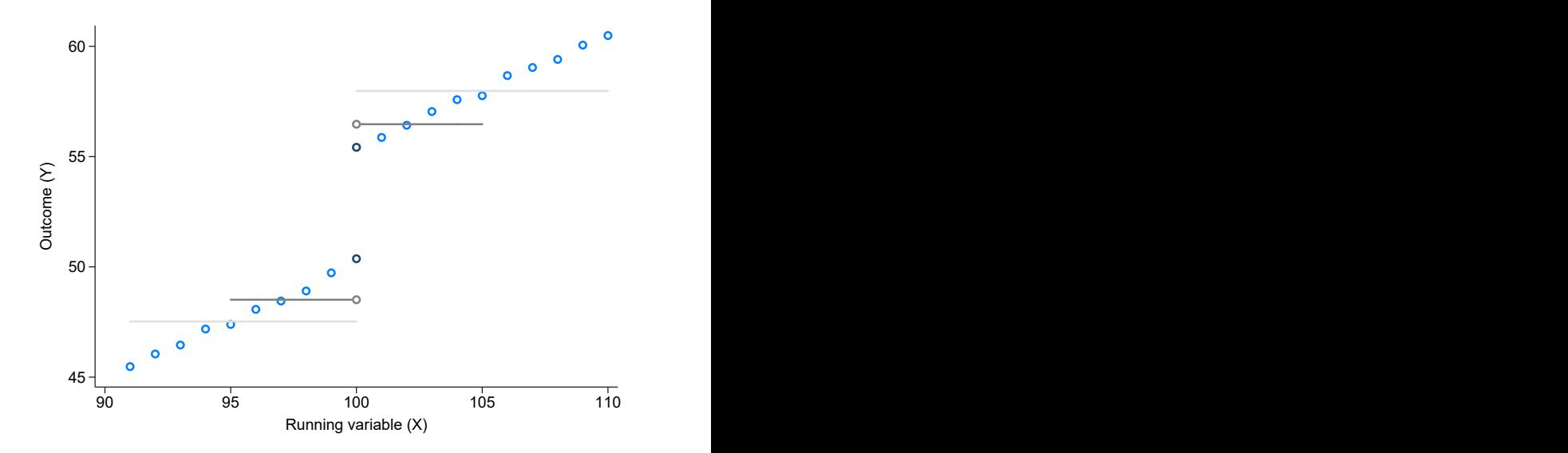

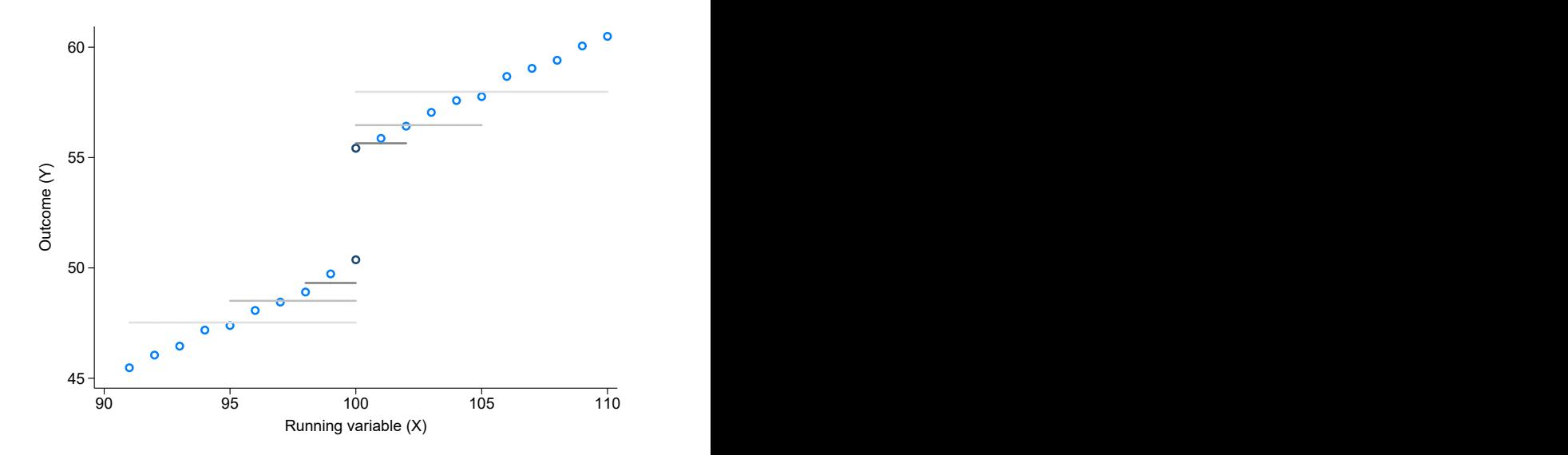

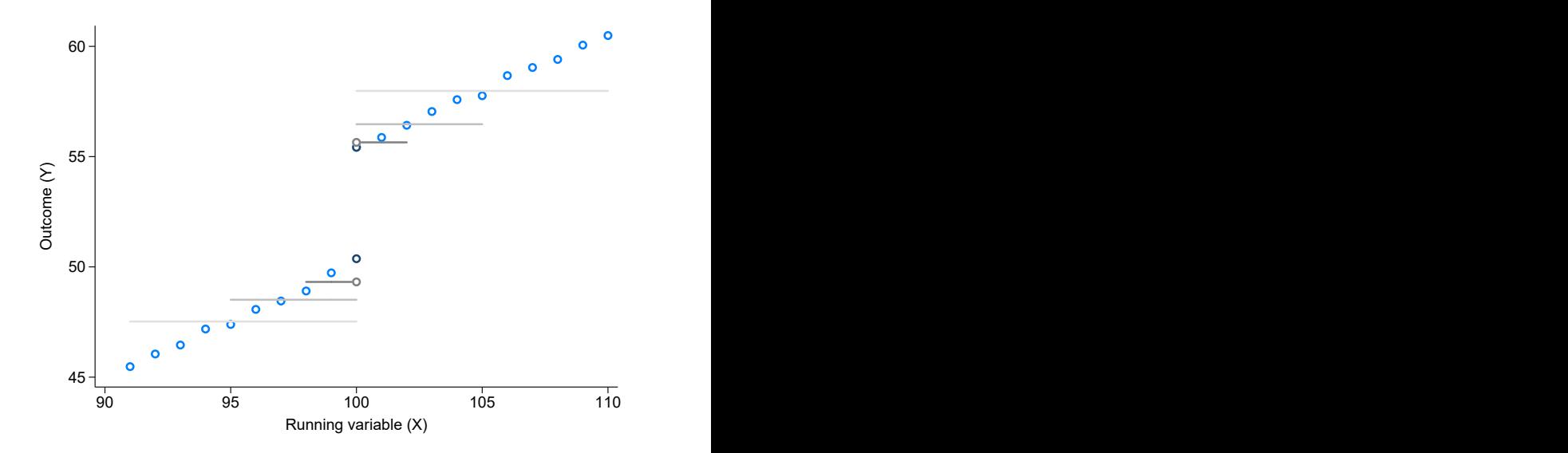

## Can we do better than differences in means?

Simple differences in means ignores any relationship between  $\left\vert Y_{i}\right\rangle$  and  $X_{i}$ :

- We can improve on this by controlling for the underlying relationship
- If we know  $Y_i(X_i)$  is a linear function, we can just regress:

$$
Y_i = \alpha + \tau D_i + \beta(X_i - c) + \varepsilon_i
$$

$$
= \alpha + \tau \mathbf{1}[X_i \geq c] + \beta(X_i - c) + \varepsilon_i
$$

• We can also allow for different slopes above and below c:

$$
Y_i = \alpha + \tau D_i + \underbrace{\beta_1(X_i - c)}_{\text{slope below}} + \underbrace{\beta_2(X_i - c)D_i}_{\text{slope above}} + \varepsilon_i
$$

## Controlling for the slope

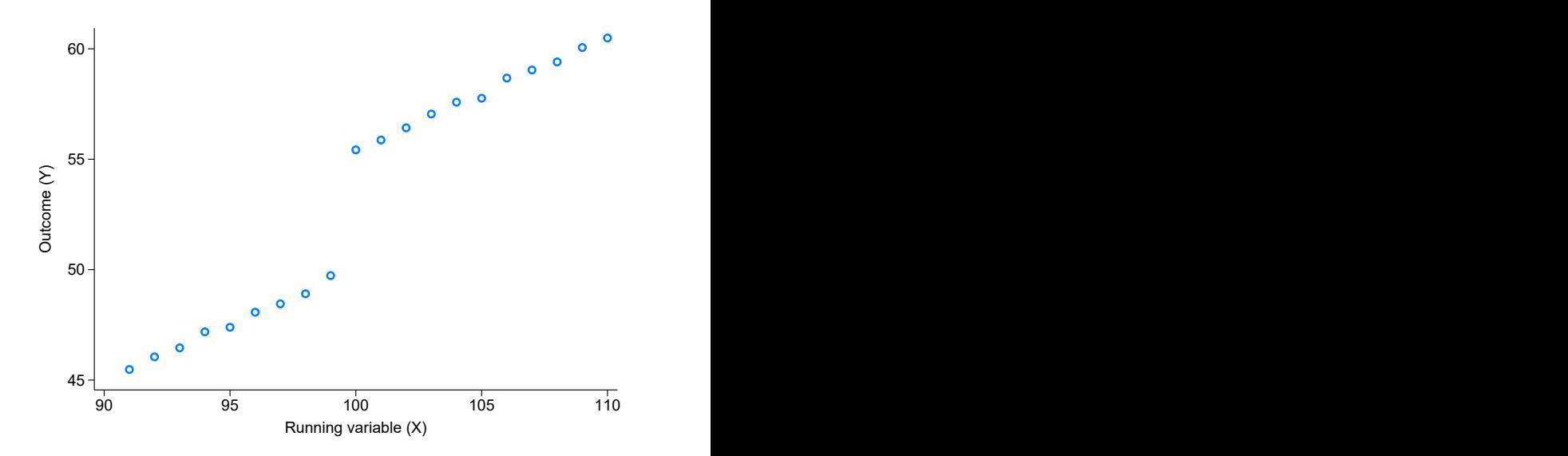

### Controlling for the slope

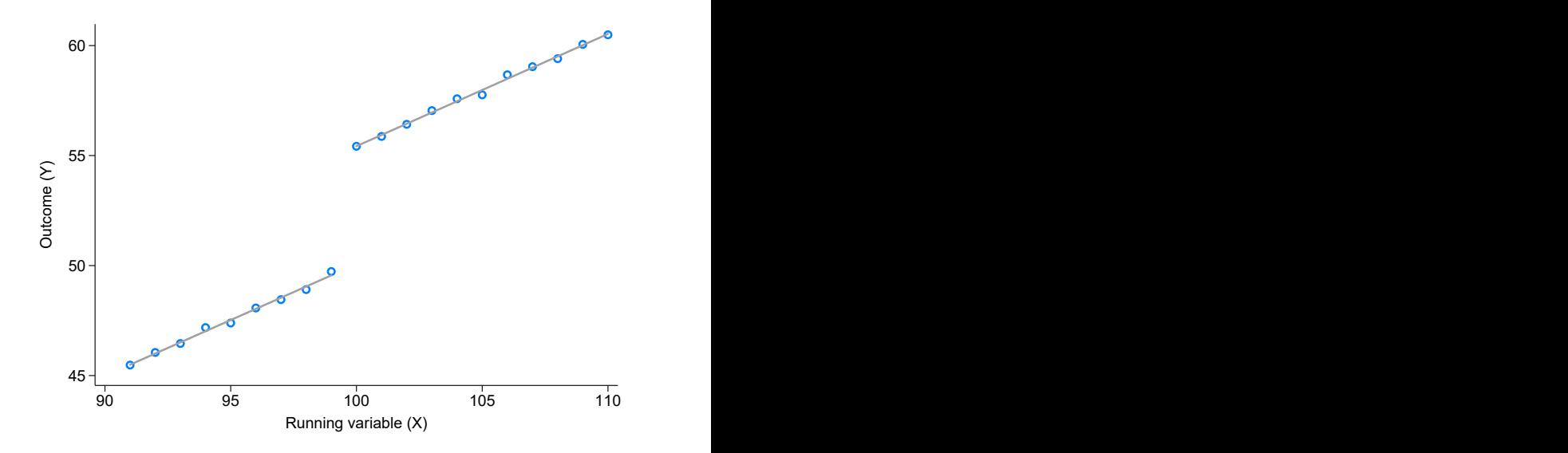

#### We have to be a bit careful about this!

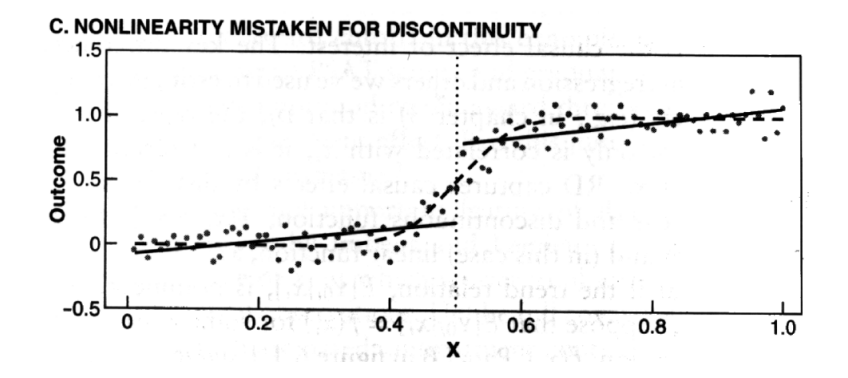

External validity is an important consideration for RD:

- (This is true for all designs...)
- ... but in RD, we are estimating results at the cutoff, c
- In sharp RD, we're estimating a LATE around the cutoff!
- $\rightarrow$  This may be different (or not) from the ATE, or other LATEs from other cutoffs

#### TL;DR:

**1** The regression discontinuity is great

- **■** We can mimic an RCT in observational data
- <sup>3</sup> And the tests are visual and transparent